#### **CSE 12**:

# Basic data structures and object-oriented design

Jacob Whitehill jake@mplab.ucsd.edu

Lecture Four 4 Aug 2011

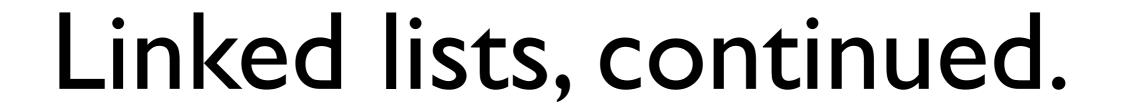

#### Review from last lecture

- Last lecture we looked briefly at how a linked list could be conceptualized as a "chain" of nodes.
  - A Node is simply a "link" in the chain.

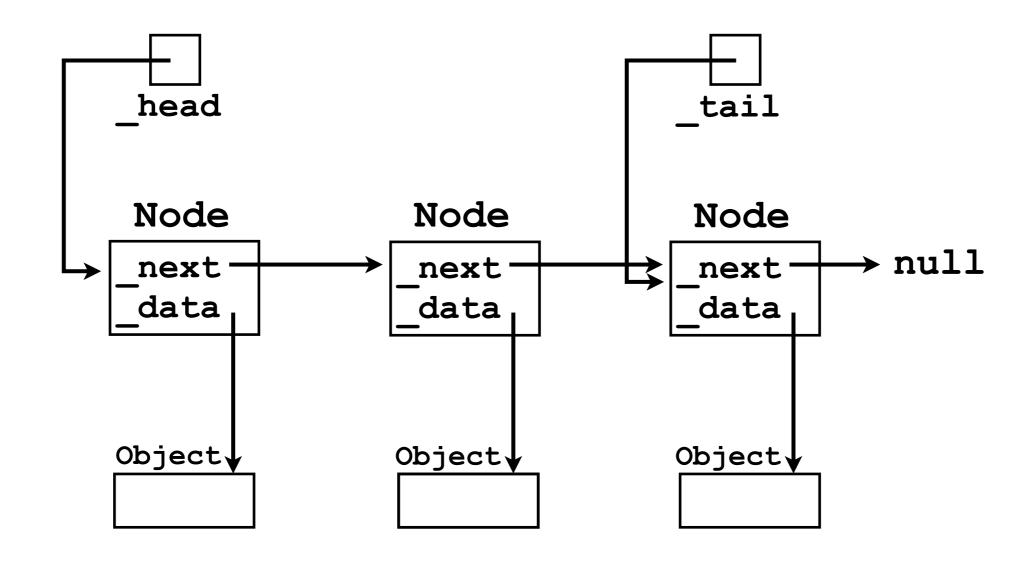

### Review from last lecture

- Each Node contains a reference to an Object that the user wants to store (node.\_data).
- Each Node also contains a reference to the next "link" (Node) in the chain (node.\_next).

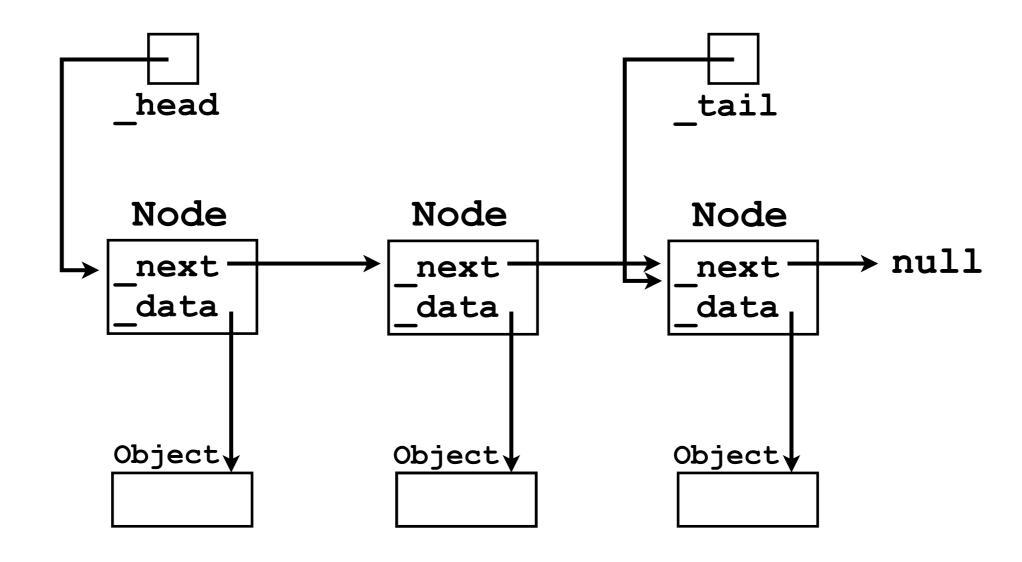

### Nodes

 Nodes in a LinkedList play an analogous role to the "slots" (elements) of an array in an ArrayList.

```
list.add(o1);
list.add(o2);
list.add(o3);
```

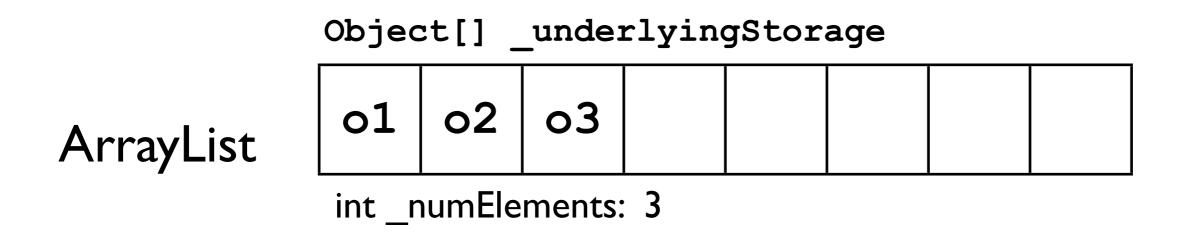

LinkedList Node Node Node null ol o2 o3

### Elements of an array

- In an array, there is no need to link the elements using pointers because array elements are always adjacent to each other in memory.
  - For an Object[] array, the address of element I is just 4 bytes more than the address of element 0.

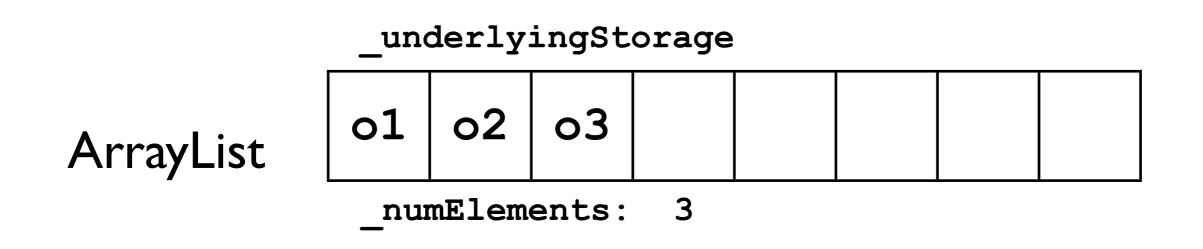

# Elements of an array

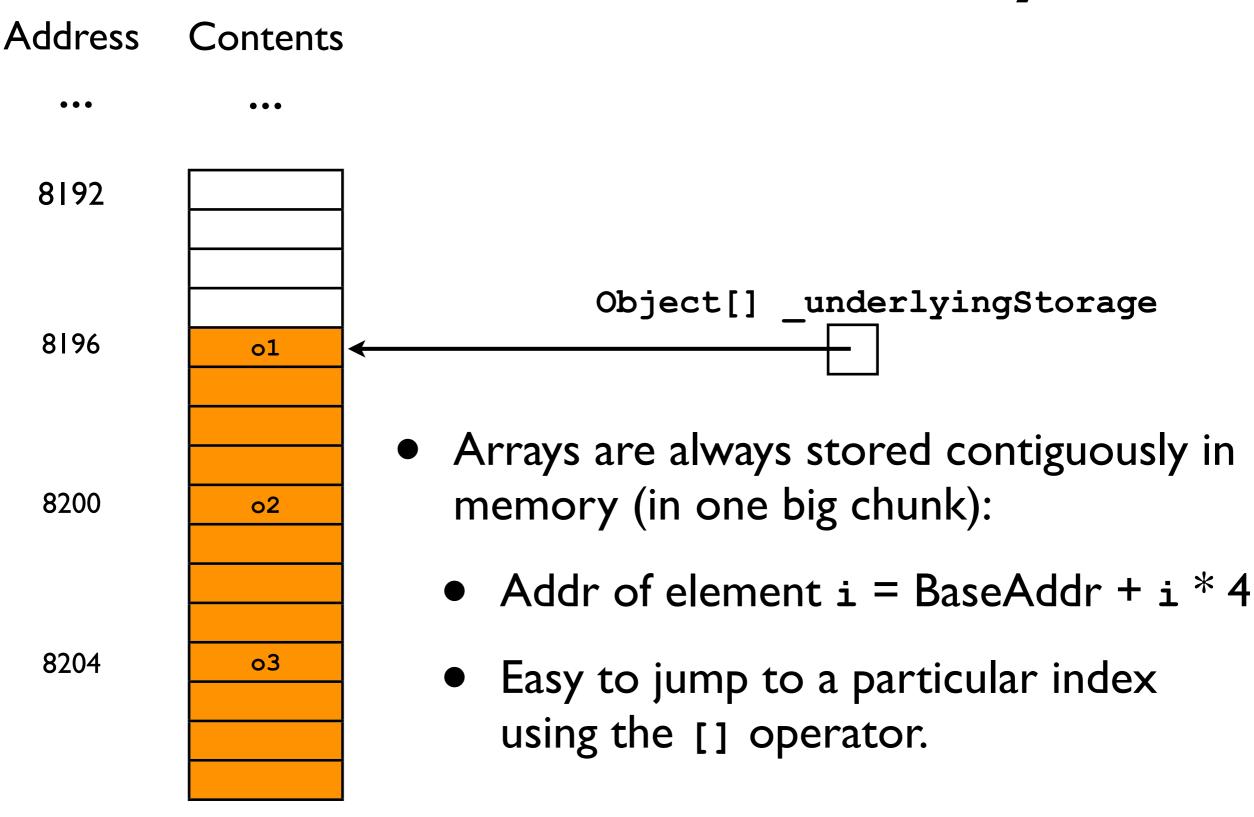

### Nodes of a linked list

- With linked lists, nodes can be allocated anywhere in memory.
  - No need for contiguity; hence, more flexible.
- However, this means that it takes more effort to compute the address of any particular node.
  - We must "iterate through" all nodes before it.

## Finding a particular node

- Let's assume we have a linked list containing 3 nodes.
- We have a \_head pointer to the first node.
- How do we access the \_data contained in the 3rd node?

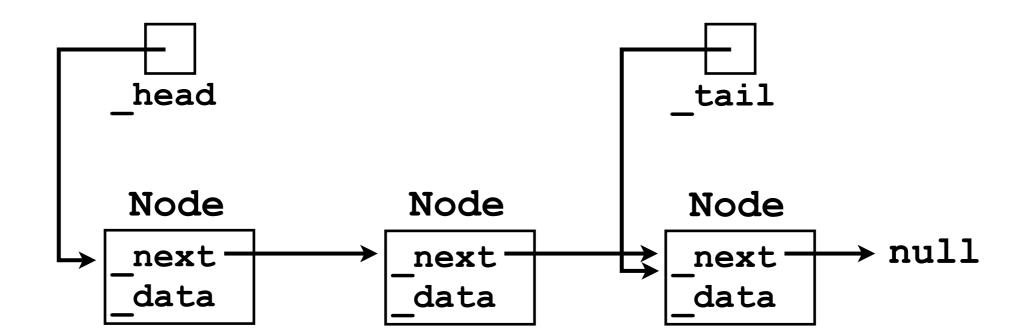

## Finding a particular node

```
final Object thirdElement = _head._next._next._data;
```

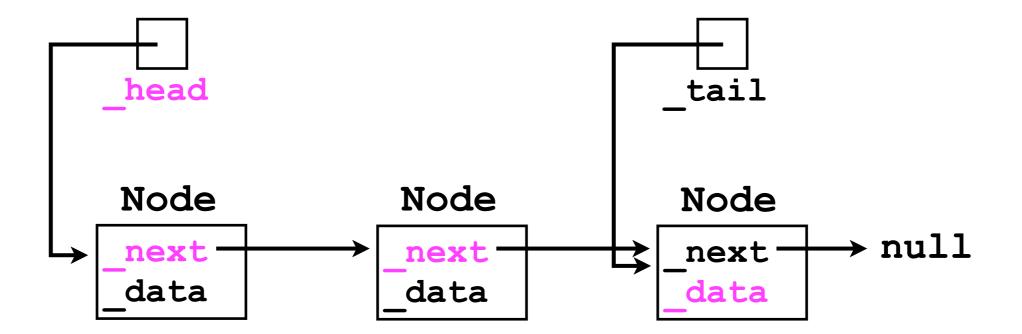

# Finding a particular node

 Alternatively, we could use a for-loop: Node cursor = head; for (int i = 0; i < 2; i++) { // Why only 2? cursor = cursor. next; final Object thirdElement = cursor. data; head Node Node Node → null next nextnext

data

data

data

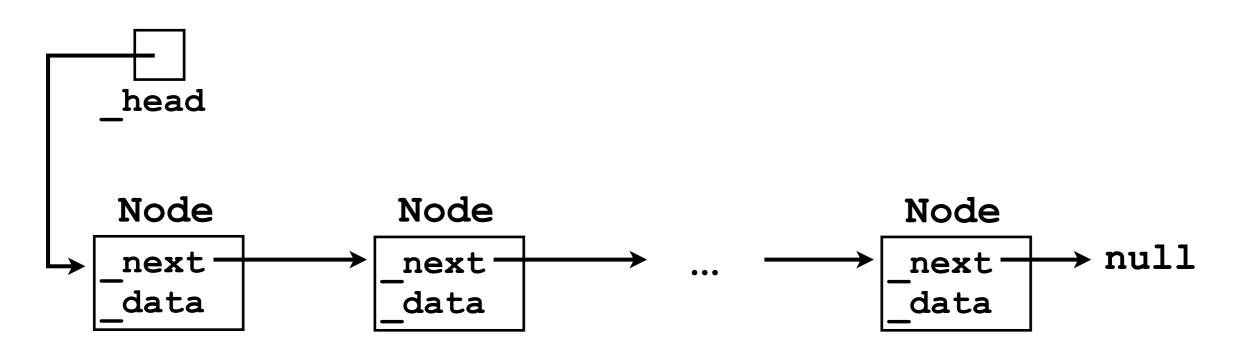

```
Node cursor = _head;
```

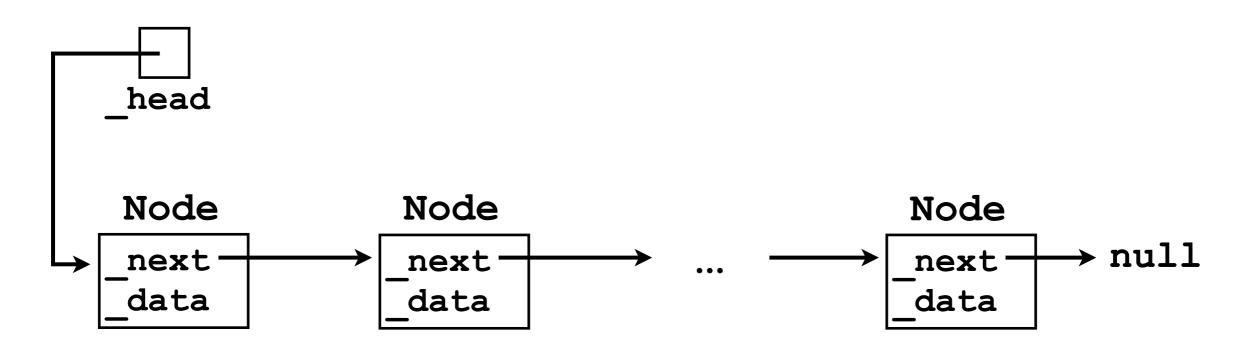

```
Node cursor = head;
  while (
head
                Node
Node
                                              Node
                                                         ullet \operatorname{null}
next
                 next
                                               next
data
                 data
                                               data
```

```
Node cursor = head;
  while (cursor != null) {
head
               Node
Node
                                           Node
                                                    ullet \operatorname{null}
               next
                                           next
next
data
               data
                                           data
```

```
Node cursor = _head;
while (cursor != null) {
   System.out.println(cursor._data);
}
```

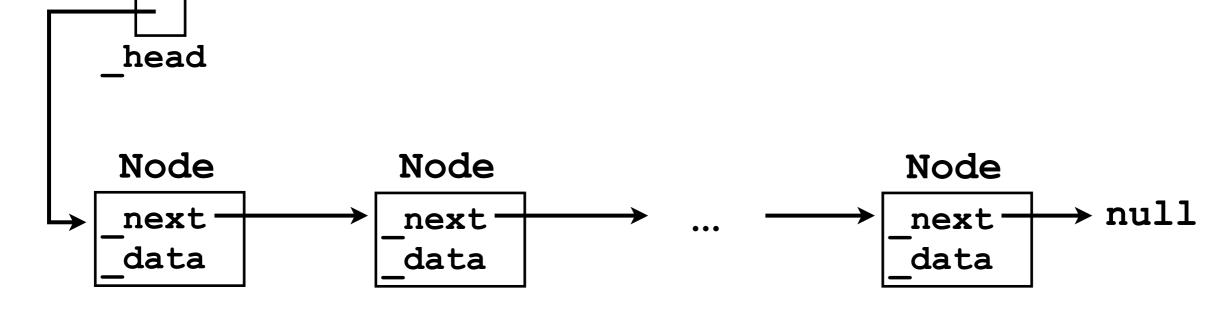

```
Node cursor = head;
 while (cursor != null) {
    System.out.println(cursor. data);
    cursor = cursor. next;
 // Done!
head
            Node
Node
                                  Node
                                          → null
                                   next
            next
next
data
            data
                                   data
```

• Alternatively, we could use a for-loop:

```
for (Node cursor = head;
        cursor != null;
        cursor = cursor. next) {
    System.out.println(cursor. data);
     Done!
head
             Node
                                      Node
Node
                                               ullet \operatorname{null}
                                       next
next
              next
data
              data
                                       data
```

# Adding a new node

- The "iteration" code described above assumes that a linked list already exists.
- How is the "chain of nodes" actually constructed?

# class SinglyLinkedList

- Before discussing how to implement the add (o) method, let's first "concretify" the linked list class itself.
- Let's create a SinglyLinkedList class that implements the simple List interface from Lecture Two...

```
public interface List {
  // Adds o to the "back" of the list, i.e.,
  // o becomes the element with the highest
  // index in the List.
  void add (Object o);
  // Returns the element stored at the specified
  // index.
  Object get (int index)
    throws IndexOutOfBoundsException;
  // Removes the element stored at the specified
  // index.
  void remove (int index)
   throws IndexOutOfBoundsException;
  // Returns the number of elements stored in
  // the List.
  int size ();
```

# class SinglyLinkedList

- We will implement the Node class as an innerclass of SinglyLinkedList.
  - More on inner-classes later.
- We will use two instance variables:
   Node head, tail;

# class SinglyLinkedList

- Note the slight inconsistency with previous slides:
  - In our SinglyLinkedList implementation, we will be using "dummy nodes" for the head and tail.
  - These nodes will simplify the implementation.
- Dummy nodes are Nodes whose \_data fields are always null -- they contain no data from the "user".
- The dummy nodes will always exist, even if the user hasn't added any data yet.
  - Nodes for the user's data will be created between the dummy head and tail nodes.

```
public class SinglyLinkedList implements List {
  class Node { // Inner-class
   Node next;
   Object data;
 private Node head, tail;
  SinglyLinkedList () {
   // Instantiate dummy head and tail nodes
   head = new Node();
   tail = new Node();
    // Link head to tail
   head. next = tail;
 void add (Object o) { ... }
  Object get (int index)
    throws IndexOutOfBoundsException { ... }
  void remove (int index)
    throws IndexOutOfBoundsException { ... }
  int size () { ... }
```

### After construction

 After the constructor has been called, our singlyLinkedList object looks like this:

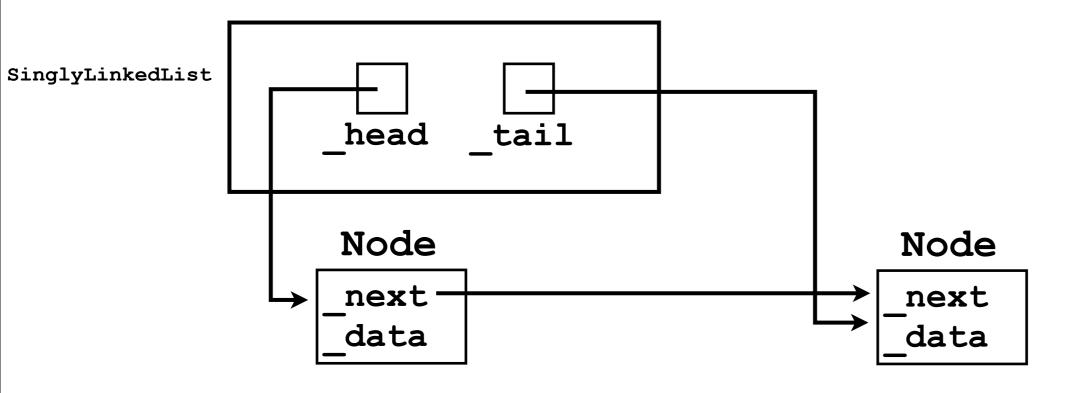

- Let's consider how to implement the add (o) method.
- As a "rule" when implementing add (o), we will maintain the invariant that \_head and \_tail point to dummy nodes.
  - We will never use them to store real user data.
- An invariant is a condition that always holds true.

- Given the dummy head and tail nodes, we can add a new node to our chain in 4 steps:
  - I. Instantiate a new Node object.
  - 2. Set its \_data field to equal o.
  - 3. Iterate a "cursor" from the dummy head towards the tail, stopping just before the dummy tail.
  - 4. Insert the new Node just after cursor.

I. Instantiate a new Node object.

final Node node = new Node();

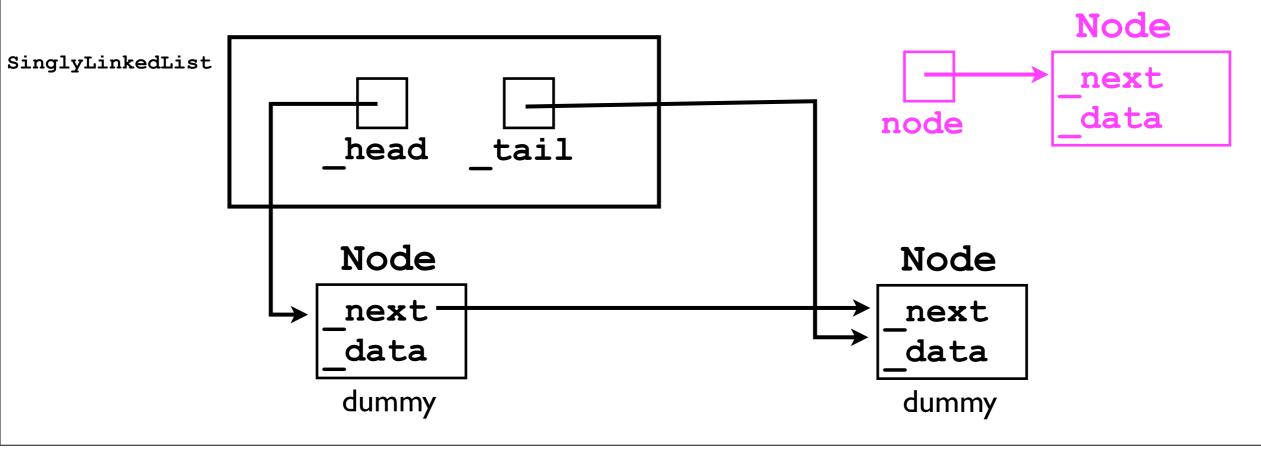

2. Set its \_data field to equal o.

node.\_data = o;

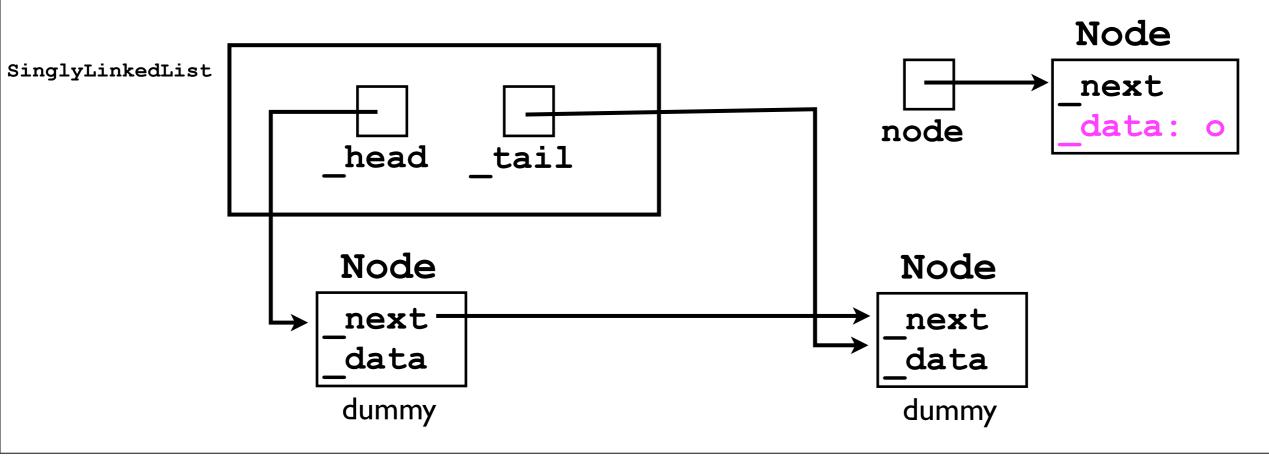

3. Iterate from the head towards the tail, stopping just before the tail.

```
Node cursor = _head;
while (cursor._next != _tail) { // Why?
  cursor = cursor._next;
}
```

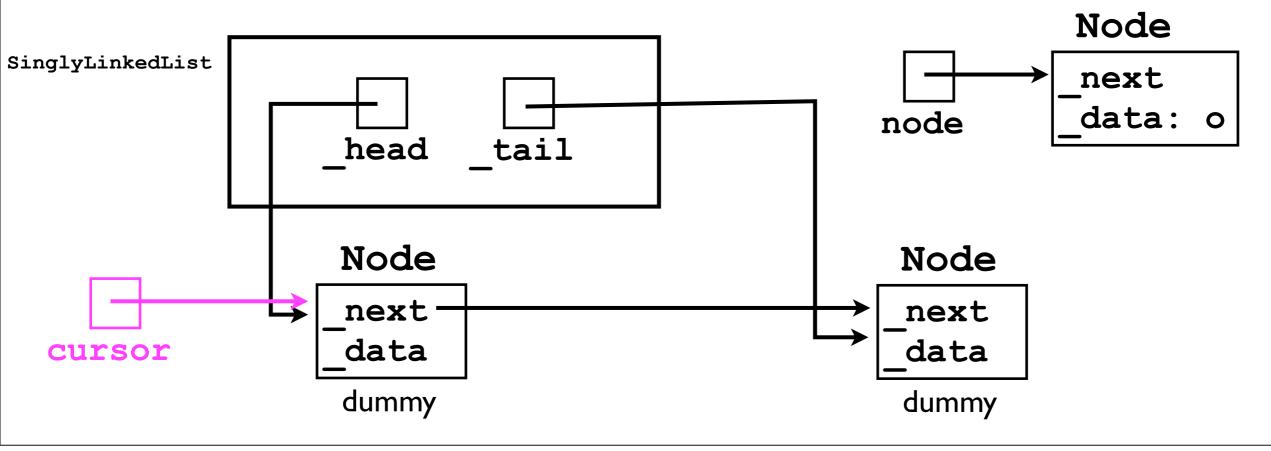

4. Insert the new Node just after cursor.

```
node._next = cursor._next;
```

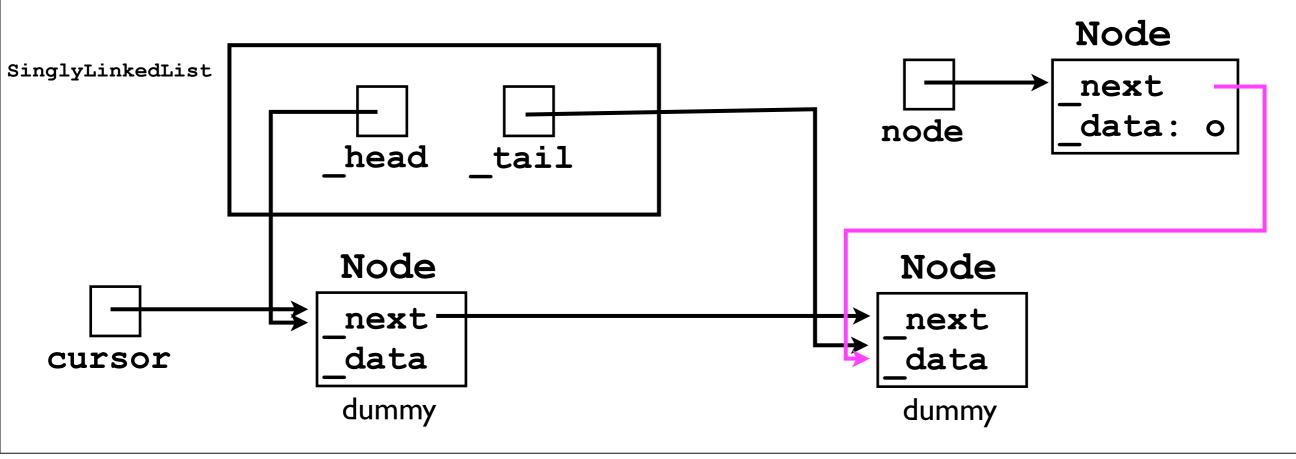

4. Insert the new Node just after cursor.

```
node._next = cursor._next;
cursor._next = node;
```

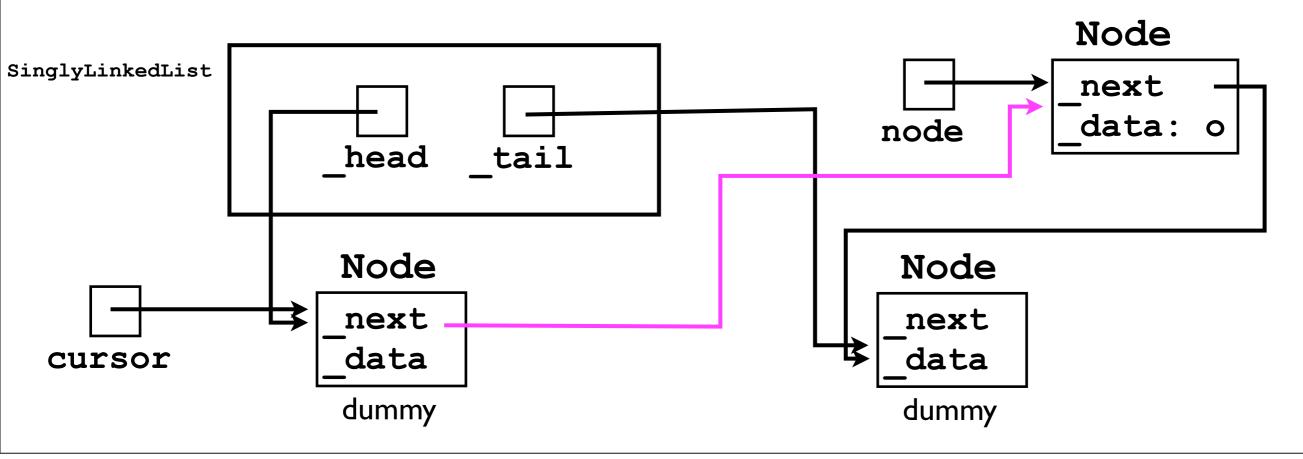

Done!

If we pull the chain "taut"...

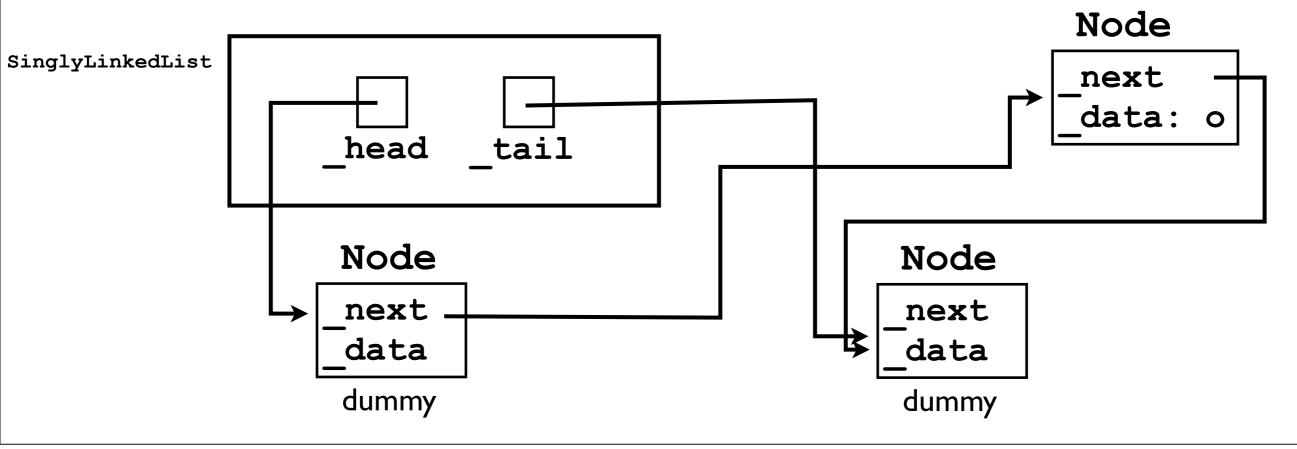

...it will look more like what we started with...

Notice: \_head and \_tail still point to the dummy nodes, and they contain no "real" data -- as intended.

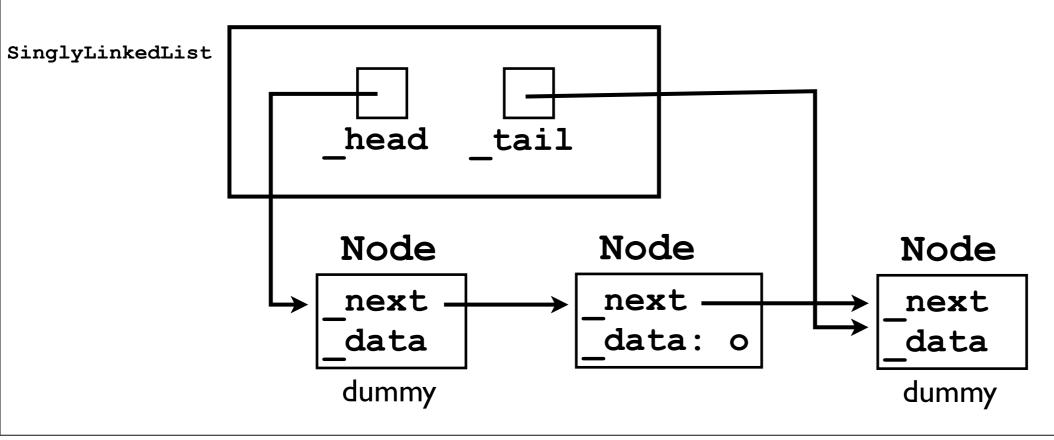

# Reality check

 Why do we need to iterate the cursor to the node just before the dummy tail?

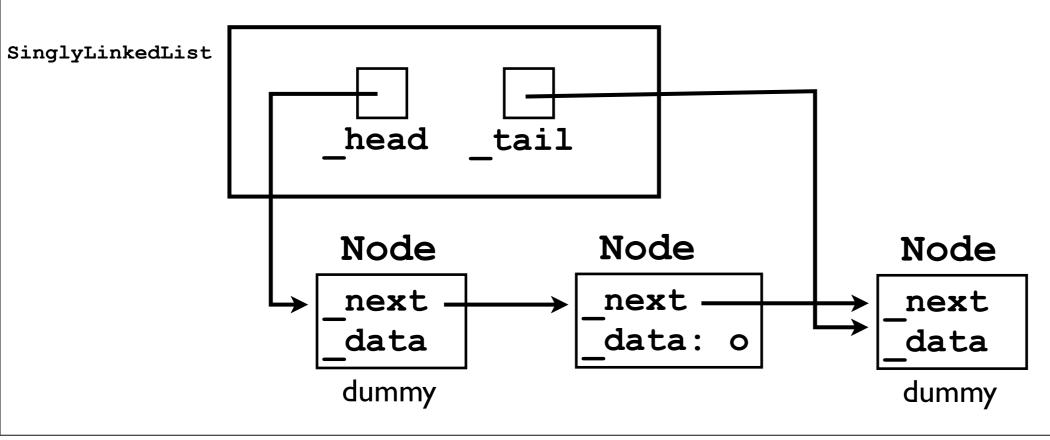

### Let's add one more node...

I. Instantiate a new Node object.

```
final Node node = new Node();
```

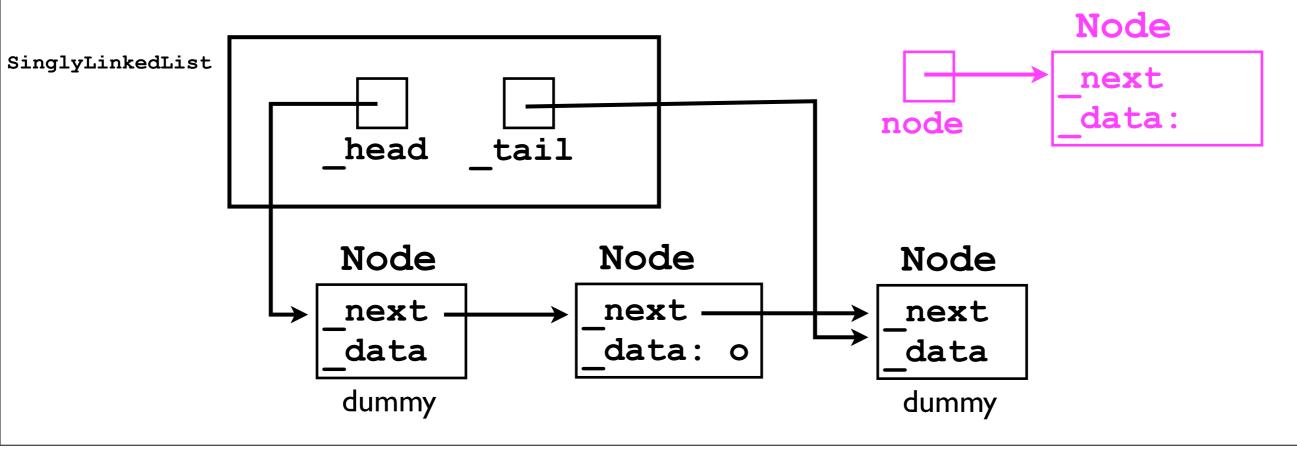

2. Set its \_data field to equal o2. \*

node.\_data = o2;

Let's change O to O2 (just in the slides, not in code) to distinguish from the previous Object O.

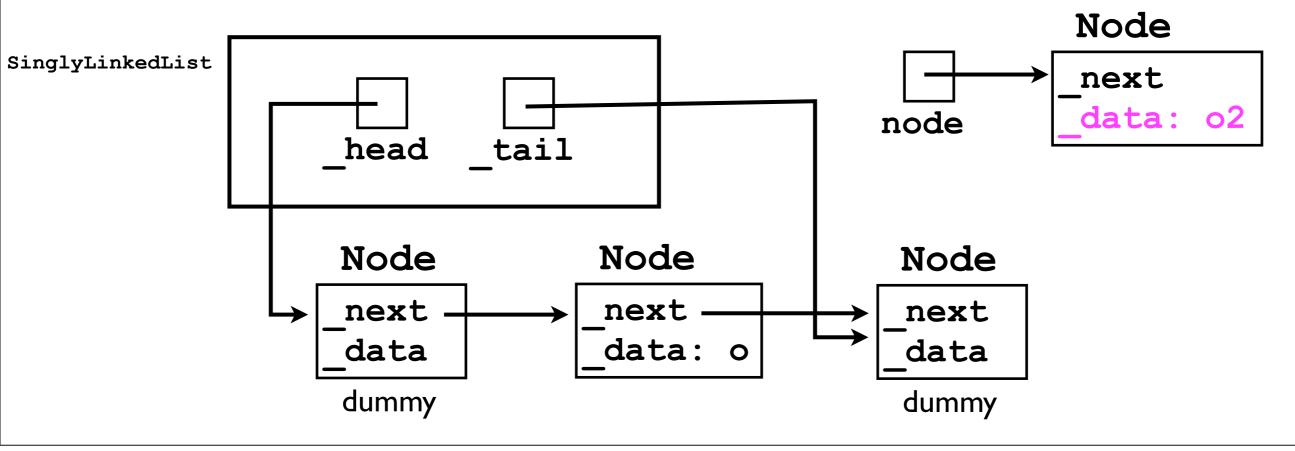

3. Iterate from the head towards the tail, stopping just before the tail.

```
Node cursor = _head;
while (cursor._next != _tail) {
  cursor = cursor._next;
}
```

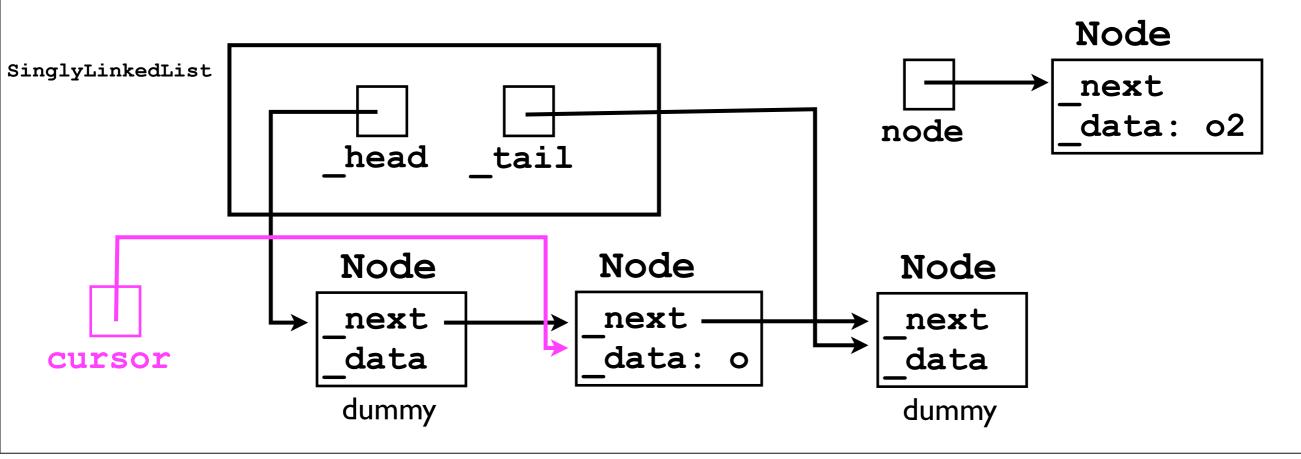

4. Insert the new Node just after cursor.

```
node._next = cursor._next;
```

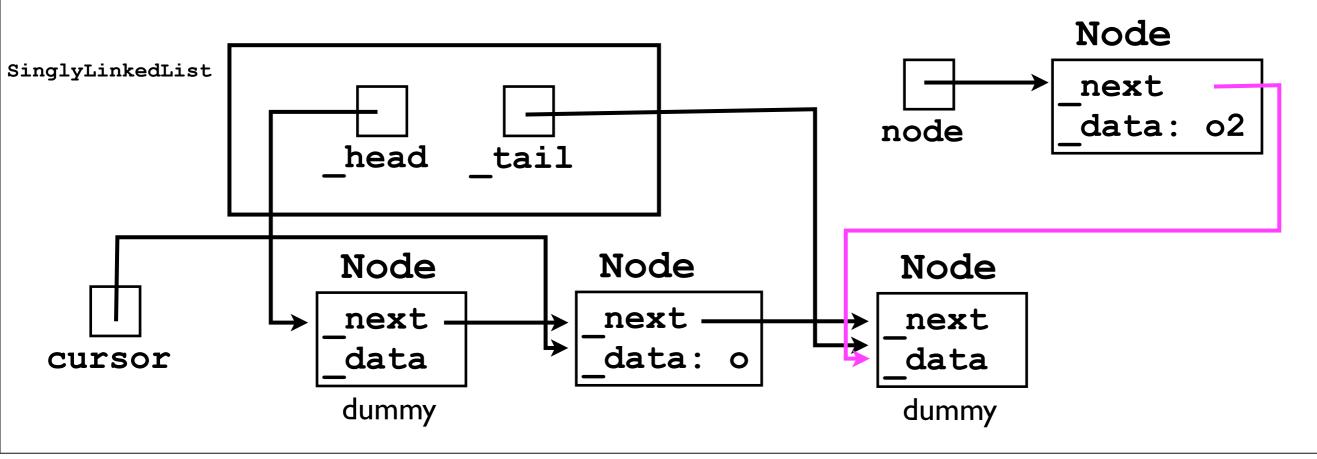

4. Insert the new Node just after cursor.

```
node._next = cursor._next;
cursor._next = node;
```

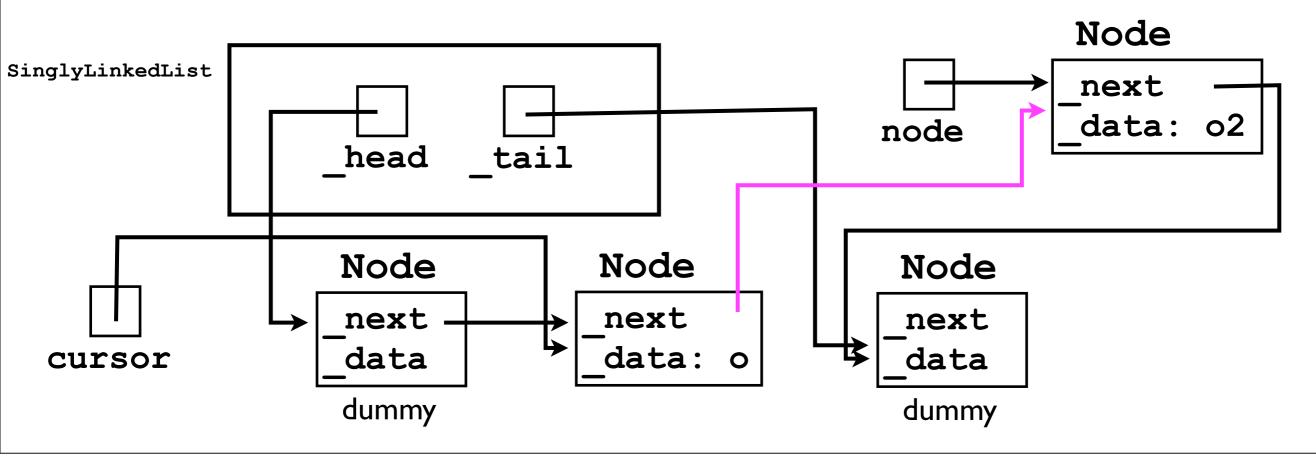

Done (and pulled taut again)!

Notice: Object o2 is stored just "after" o, as required by add (o) specification in our List interface.

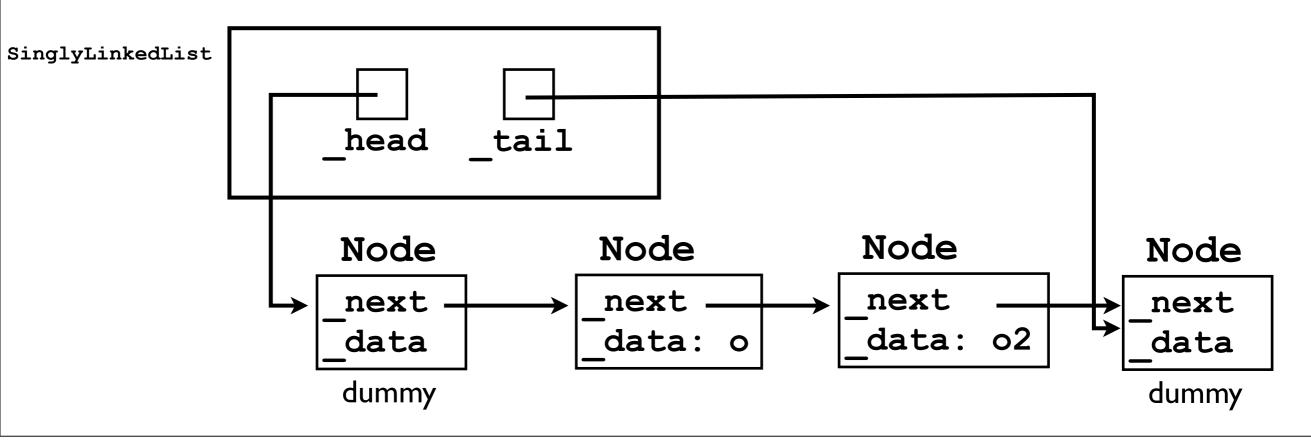

# Reality check

 Which objects should get(0) and get(1) return on this list below?

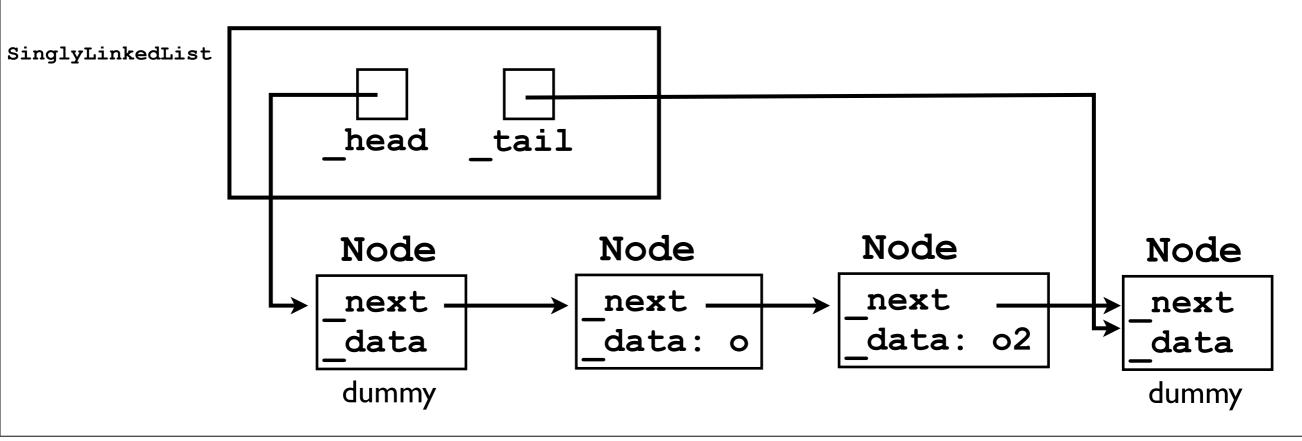

- Now let's consider how to implement the remove (index) method:
  - I. Iterate a cursor from the dummy head towards the dummy tail until just before the node corresponding to index.
    - Index 0 is just after the dummy head.
    - Index size-1 is just before the dummy tail.
  - 2. "Unlink" the cursor. next node from the chain.

- Now let's consider how to implement the remove (index) method:
  - As an example, let's show how remove (1)
    works on the SinglyLinkedList to which
    we just added two elements.

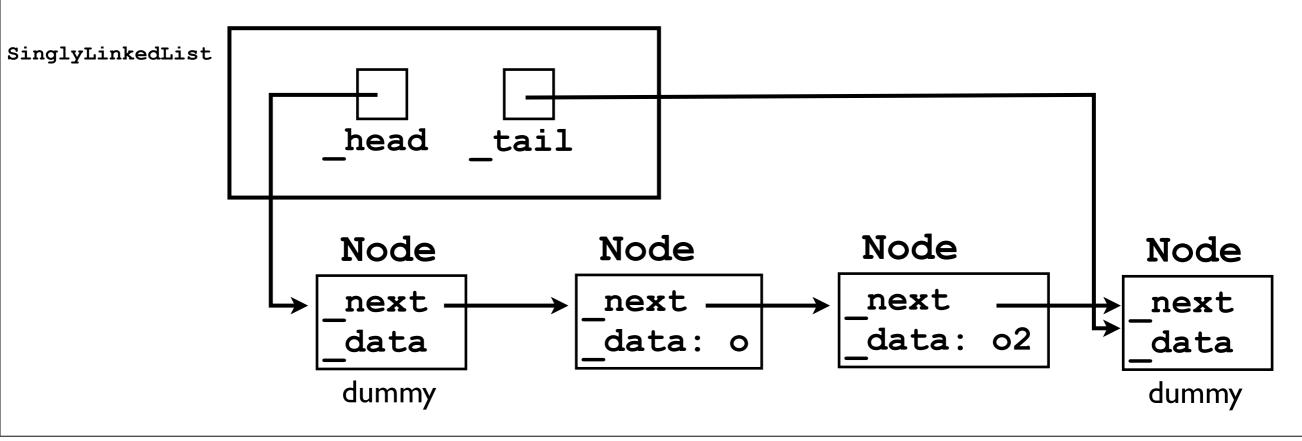

I. Iterate until just before the node corresponding to index.

```
Node cursor = _head;
for (int i = 0; i < index; i++) {
  cursor = cursor._next;
}</pre>
```

Let's assume for now that index is valid.

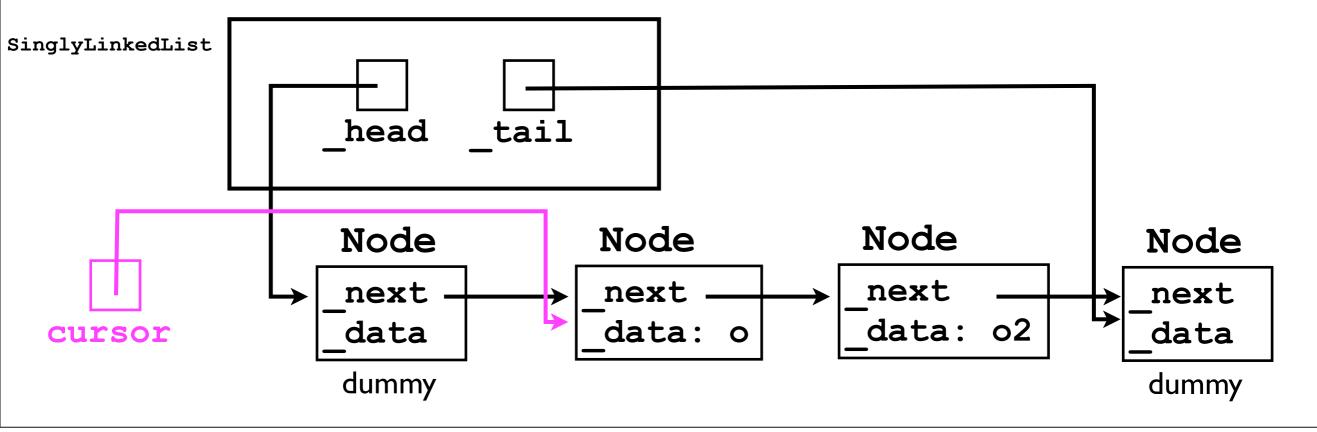

I. "Unlink" cursor. next from the chain.

```
cursor._next = cursor._next._next;
```

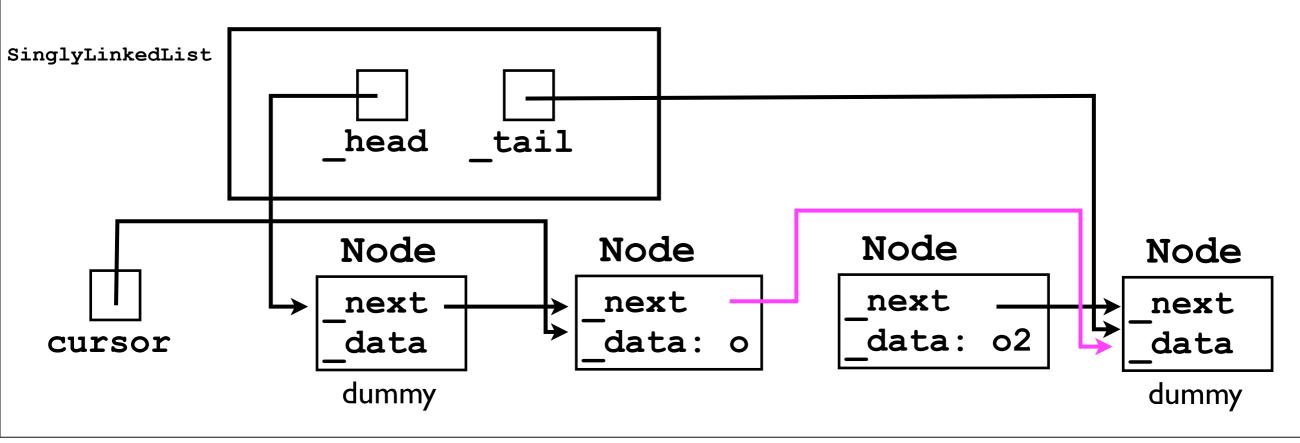

I. "Unlink" cursor. next from the chain.

```
cursor._next = cursor._next._next;
```

Notice that *nothing points to* the **Node** we just unlinked; hence, the JVM garbage collector will eventually remove it...

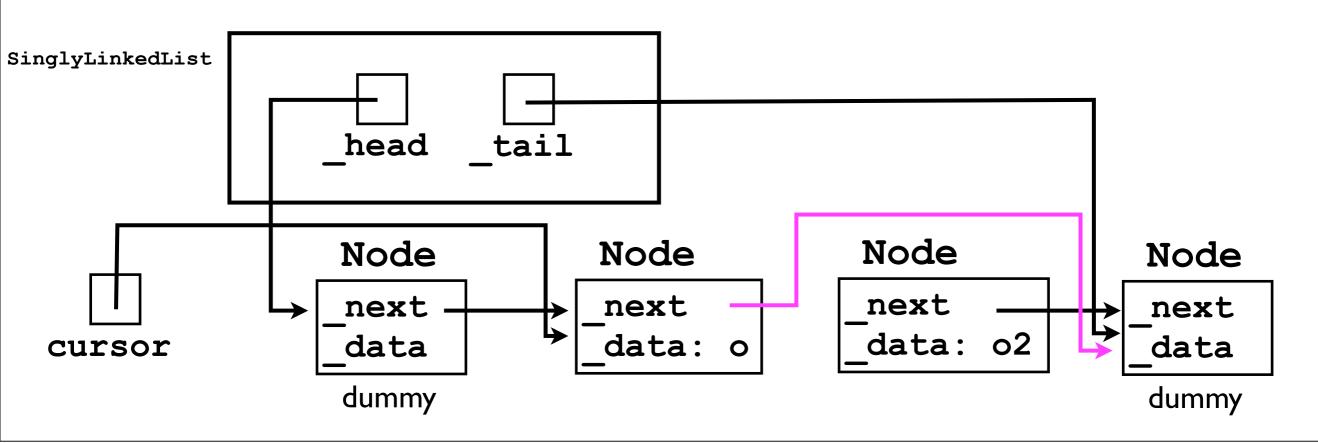

Done! (You can pull it taut yourself.)

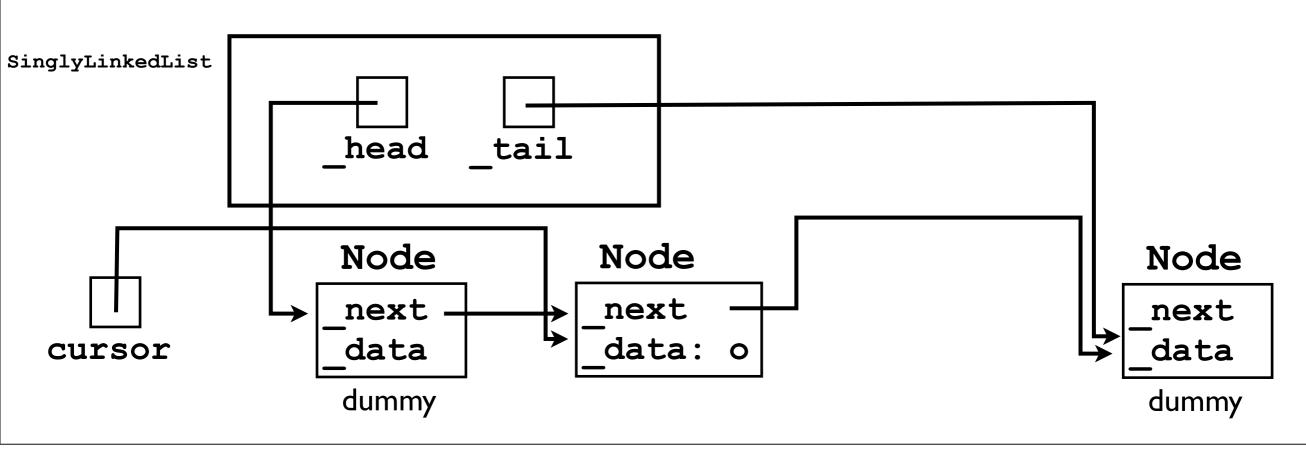

#### Object get (int index)

If you followed the add(o) and remove(index)
methods, then this one should be straightforward.

```
Object get (int index)
  throws IndexOutOfBoundsException {
    // TODO: check whether index is valid

  Node cursor = _head._next;
  for (int i = 0; i < index; i++) {
     cursor = cursor._next;
  }
  return cursor._data;
}</pre>
```

#### int size ()

- Finally, we need to implement a simple size() method.
- Two possible strategies:
  - I. Add another instance variable int \_size to SinglyLinkedList, which we increment/ decrement whenever add/remove is called.
  - 2. Don't add another variable; instead, count the number of nodes between the head and the tail whenever size() is called.
- Each strategy has its advantages & disadvantages.

#### int size ()

- On the one hand:
  - Using a \_size instance variable is much faster --whenever size() is called, we can return the
    result immediately.
    - Without a \_size variable, we have to iterate over the whole list -- slow!
- On the other hand:
  - Adding a new variable always creates code complexity. In a sense, \_size is redundant -- the size is already implicitly encoded in the number of nodes in the list. Maintaining a "copy" of the size in a \_size variable gives us more opportunities to mess up.

#### int size ()

- In a linked list, updating \_size is fairly easy.
  - In this case, it's probably worth adding a \_size variable to reduce the time cost of the size() method, especially if we expect size() to be called frequently by the user.

# SinglyLinkedList ADT

- Now that we know how to implement the four operations add, remove, get, and size, we can complete our SinglyLinkedList class.
- We now have two complete implementations of List:
  - ArrayList
  - LinkedList
- The "user" can use either implementation of List by calling the same methods.

#### List interface

```
final List list = new LinkedList();

list.add("first");
list.add("second");
list.add("third");
System.out.println(list.get(1)); // "second"
list.remove(0);
System.out.println(list.get(1)); // "third"
```

### List interface

```
final List list = new ArrayList();

list.add("first");

list.add("second");

list.add("third");

System.out.println(list.get(1)); // "second"

list.remove(0);

System.out.println(list.get(1)); // "third"
```

The user can change from a LinkedList to an ArrayList by changing one line of code. None of the remaining code need change at all.

## Dummy nodes, revisited

- Let's now go back to our SinglyLinkedList ADT and consider how to implement it without dummy nodes.
- In this case, the \_head points to the first node,
   and \_tail points to the last node.
  - All nodes are "real" -- their \_data pointers all point to data the user added.

## Dummy nodes, revisited

 But what if the list is empty? What should head and \_tail point to?

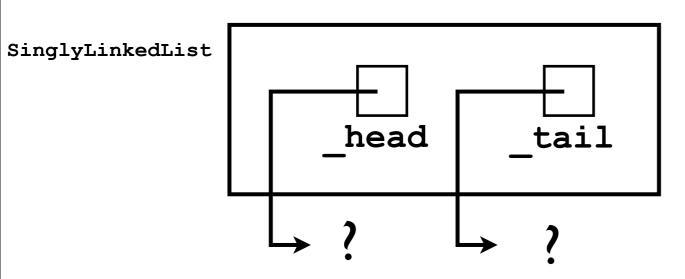

## Dummy nodes, revisited

- If the list is empty, let's just set them both to null.
- Let's now consider how to implement add (o) without the dummy nodes.

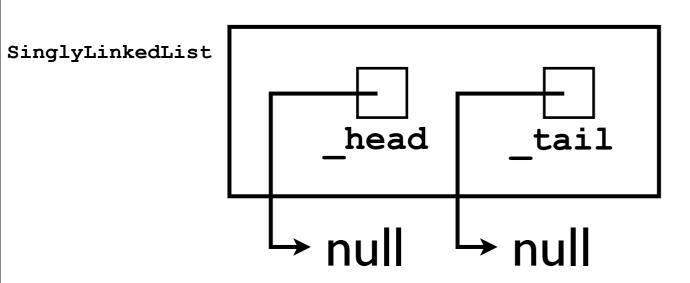

- What if add (o) is being called for the first time (i.e., on an empty list)?
  - To which node should the new Node be linked?

```
final Node node = new Node();
node._data = o;
... // ??
```

```
SinglyLinkedList

_head _tail

-null -null
```

- What if add (o) is being called for the first time (i.e., on an empty list)?
  - To which node should the new Node be linked?
    - None -- there is no other Node yet.
    - We just set head and tail to the new Node.

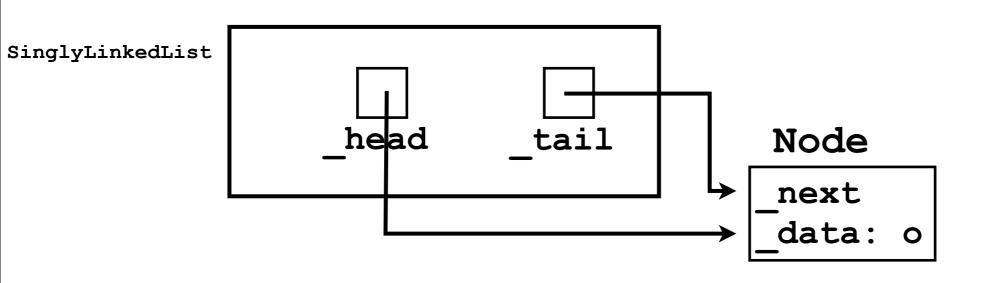

- What if add (o) is being called for the second (or later) time?
  - To which Node should the new Node be linked?
    - The tail -- now it actually exists.

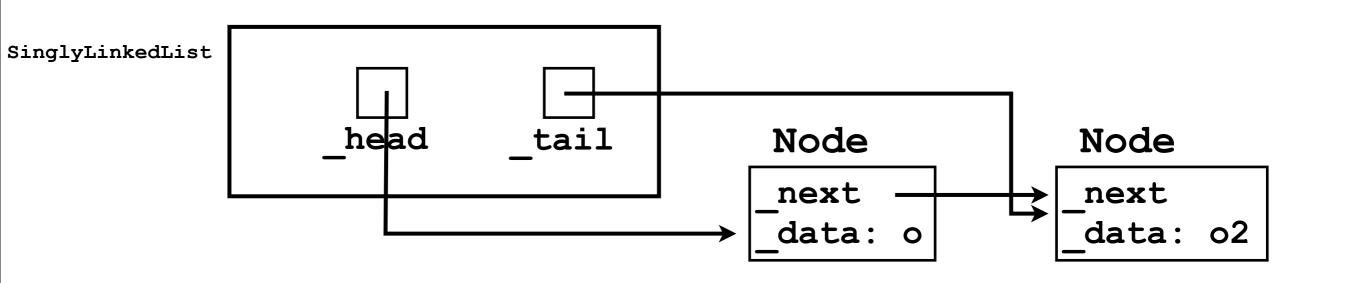

 Without dummy nodes, the add (o) method must be implemented with an if-statement:

```
final Node node = new Node();
node._data = o;
if (_head == null) { // List is empty
    _head = _tail = node;
} else { // List is not empty
    _tail._next = node;
    _tail = node;
}
```

• The *if*-statement makes the add (o) method more complicated than when using dummy nodes.

# SinglyLinkedList without dummy nodes

- Similarly, when implementing remove (index) without dummy nodes, there must be an if-statement to distinguish two cases:
  - Removing a node from a list of size 1.
  - Removing a node from a list of size > 1.
- The dummy nodes require a bit more space (two "wasted" nodes), but they make the programming easier -- a worthwhile trade-off.

# Doubly linked lists.

- Singly-linked list ADTs are useful because they:
  - I. Grow automatically as the user adds more data.
  - 2. Do not suffer from the "contiguity" problem like ArrayLists do.
  - 3. Store only as many nodes as required (maybe +2 dummy nodes, but 2 nodes is not a big cost).

- However, singly-linked list ADT also suffer from a few drawbacks:
  - I. Expensive to "jump" to particular element index.
    - Have to iterate from the head towards the tail.

- However, singly-linked list ADT also suffer from a few drawbacks:
  - I. Expensive to "jump" to particular element index.
    - Have to iterate from the head towards the tail.
      - "Iterating" to the desired element is fundamental to linked lists -- there's no real way to avoid this.

- 2. There's no easy way to iterate backwards.
  - Each node only contains a \_next pointer.

- 2. There's no easy way to iterate backwards.
  - Each node only contains a \_next pointer.
  - This can be remedied using a doublylinked list.

## Doubly-linked lists

 In a doubly-linked list, each Node object has both a \_next and a \_prev pointer:

```
class Node {
   Node _next, _prev;
   Object _data;
}
```

# Doubly-linked lists

 A doubly-linked list containing 2 "real" nodes, and using 2 dummy nodes, would look like:

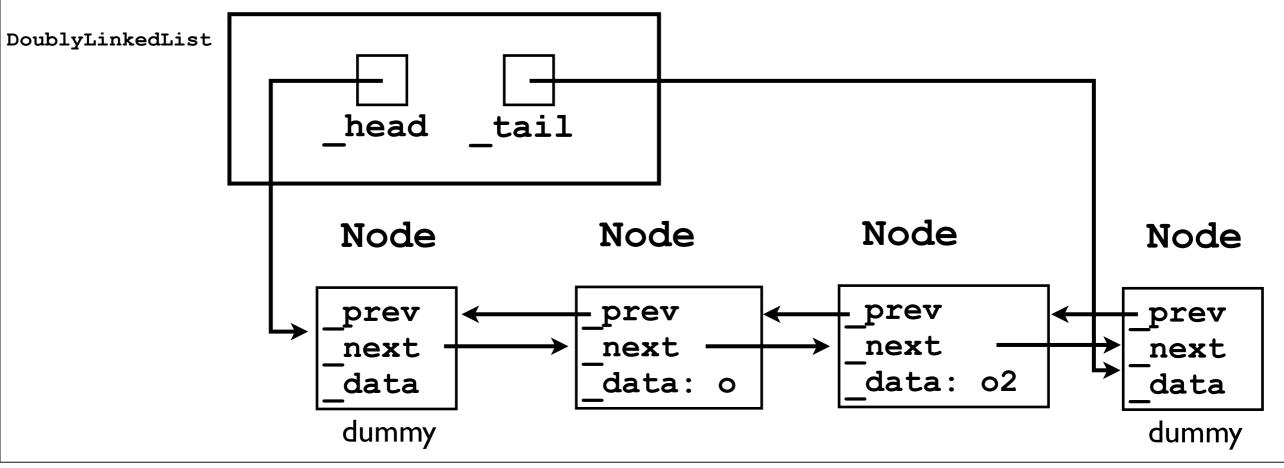

# Doubly-linked lists

 With doubly-linked lists, it's very fast to access nodes close to the tail, e.g.:

final Object lastElement = tail. prev. data;

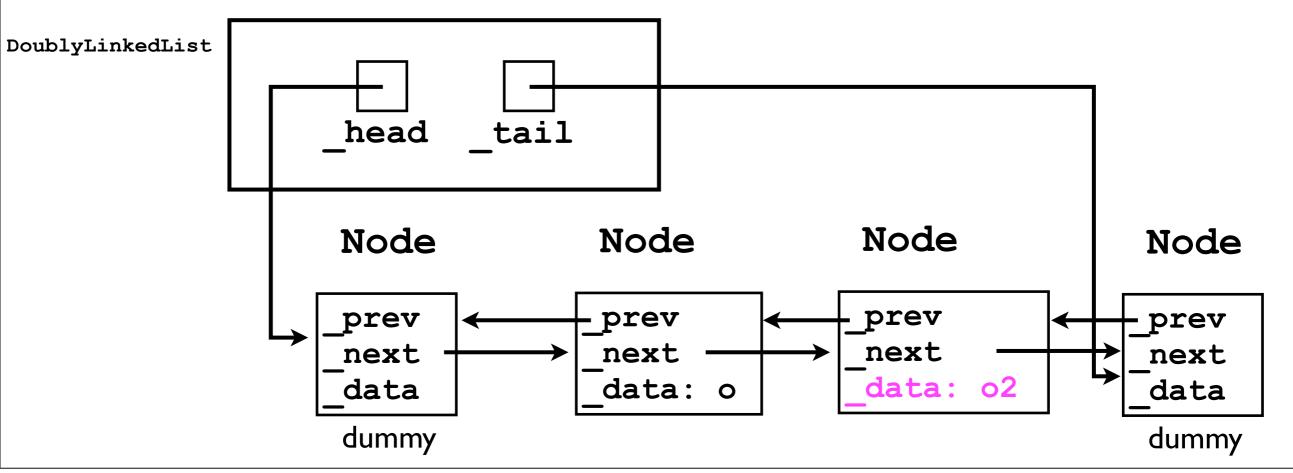

### Doubly-linked lists

- In particular, it is fast to remove an element from either end of the list.
  - Just "unlink" the node \_tail.\_prev.
  - No need to "iterate through" the list (starting at the head) to get to the tail.

#### Linked list variants

- There exist other linked-list "variants" as well, e.g., circular lists.
- We will cover these next week.

- In programming project I, you must implement a doubly-linked list to implement the List12 interface.
- It's up to you whether you use dummy nodes or not. (I recommend you do because it simplifies the code.)
- Make sure to carefully adhere to the List12 interface specification.

- As a specific requirement, your addToFront(), addToBack(), removeFront(), and removeBack() methods must operate "efficiently".
  - Since you are implementing a doubly-linked list, there is no need to always "iterate through" the list starting at the head.
  - If you're implementing addToFront() or removeFront(), start at the head.
  - If you're implementing addToBack() or removeBack(), start at the tail.

- Your DoublyLinkedList12 class must implement the List12 interface.
- List12 is a subinterface of Iterable.
  - In a similar way that a subclass extends its parent class, a subinterface extends its parent interface.
- Therefore, your DoublyLinkedList12 must also be Iterable.
- What defines an "Iterable" class?
  - It must implement the following method:
     Iterator iterator ();

• But what is an Iterator?

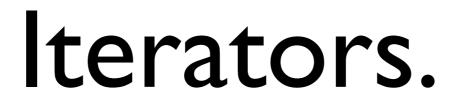

- Many ADTs offer the user the ability to iterate over all of their elements in some "natural order".
- With the simple List interface defined during lectures, this is already possible using the get (index) methods:

```
final int size = linkedList.size();
for (int i = 0; i < size; i++) {
   System.out.println(linkedList.get(i));
}</pre>
```

- However, that approach will also be very slow:
- linkedList.get(0)

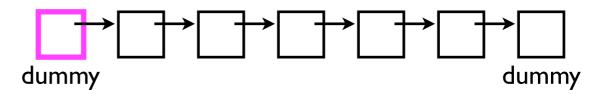

- However, that approach will also be very slow:
- linkedList.get(0) → → → → → → → → → dummy

- However, that approach will also be very slow:
- linkedList.get(0)
- linkedList.get(1)

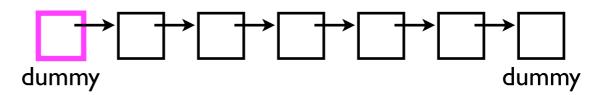

- However, that approach will also be very slow:
- linkedList.get(0)
- linkedList.get(1)

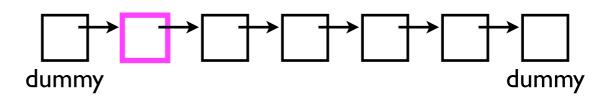

- However, that approach will also be very slow:
- linkedList.get(0)
- linkedList.get(1)

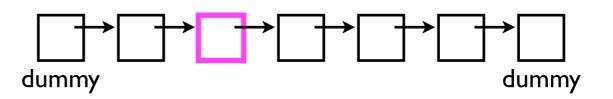

- However, that approach will also be very slow:
- linkedList.get(0)
- linkedList.get(1)
- linkedList.get(2)

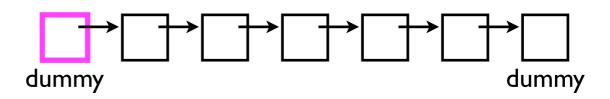

- However, that approach will also be very slow:
- linkedList.get(0)
- linkedList.get(1)
- linkedList.get(2)

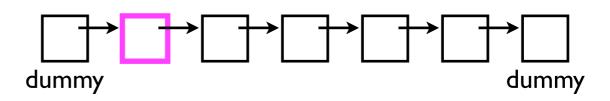

- However, that approach will also be very slow:
- linkedList.get(0)
- linkedList.get(1)
- linkedList.get(2)

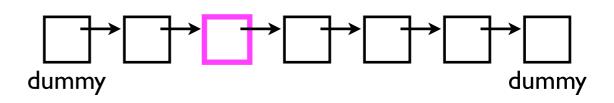

- However, that approach will also be very slow:
- linkedList.get(0)
- linkedList.get(1)
- linkedList.get(2)

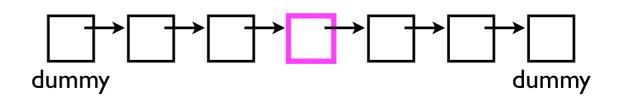

We keep "re-iterating" -- starting from scratch back at the head. This is computationally wasteful. Why can't we just pick up where we left off?

# Iterators: performance benefits

- An "iterator" object helps us to avoid this wasted computation.
- An iterator is a "helper object" with which the user can iterate across all elements in a data structure.
- The iterator will "remember" where it left off.

# lterators: software design gain

- Iterators are also useful because they offer a uniform way of accessing all of a data structure's elements.
  - Even very different data structures -e.g., graphs and lists -- can both support
    iterators.
  - An "iterator" is one of the fundamental design patterns of software engineering. (More on this later.)

#### interface Iterator

 In Java, the Iterator interface contains three method signatures:

```
boolean hasNext();
Object next();
void remove();
```

#### interface Iterator

- Your DoublyLinkedList12 class must implement the method: Iterator iterator();
- I.e., it must return an Iterator via the iterator()
  method.
- But Iterator is itself an interface, not a class.
- This means that your iterator() method is allowed to return an object of any class that implements Iterator.
  - It will be most convenient (and required in PI) to implement your Iterator as an inner-class, e.g., DoublyLinkedList12Iterator.

#### How Iterators are used

 Here's how the "user" would use an Iterator to print out every element in a linked list.

```
final Iterator iterator = linkedList.iterator();
while (iterator.hasNext()) {
   System.out.println(iterator.next());
}
```

#### How Iterators are used

 Here's how the "user" would use an Iterator to print out every element in a linked list.

User calls hasNext() to "ask" the Iterator if there's another element to fetch.

```
final Iterator iterator = linkedList.iterator();
while (iterator.hasNext()) {
   System.out.println(iterator.next());
}
```

User calls next() to actually fetch the next element from the Iterator.

#### hasNext() and next()

- Note that the user is not "required" by the Iterator interface to call the hasNext() method.
  - next() will still work correctly without previously calling hasNext().
  - (But practically speaking, how else will the user know he/she is "done" iterating?)

#### remove()

 The Iterator interface also gives the user the ability to remove elements from the linked list while iterating through them.

#### remove()

E.g., consider a linked list containing 5 objects (o1, o2, o3, o4, o5).

```
final Iterator iterator = linkedList.iterator();
iterator.next();  // returns o1
iterator.next();  // returns o2
iterator.next();  // returns o3
iterator.remove();// removes o3
iterator.next();  // returns o4
iterator.next();  // returns o5
```

- If you subsequently called linkedList.size(), you would get 4 -- the linked list itself has changed.
  - The Iterator object returned by linkedList.iterator() is "tied" to the underlying LinkedList object.

### remove() and next()

- Before the user is "allowed" to call the remove() method, he/she must first call the next() method.
  - If he/she does not, the Iterator must throw an InvalidStateException.

### Implementing Iterators

- The tricky thing about implementing an Iterator is that "you the implementor" do not get to decide when to traverse from one node to the next (e.g., node = node.\_next) -- the user decides that.
- The Iterator objects that your linked-list constructs (and returns in iterator()) must remember their position in the linked list -- and pick off where it left off when the user calls next() again.